# **TAN Corporate Online Organisation Features Amendment Form - Pacific**

*Complete this form each time you want to add or delete Applications and/or Features or amend Authorisation models and/or User roles within your existing Corporate Online set-up at an Organisation level.*

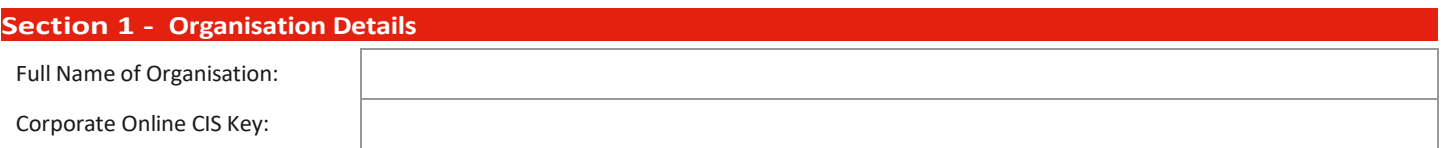

# **Section 2 – Corporate Online Applications**

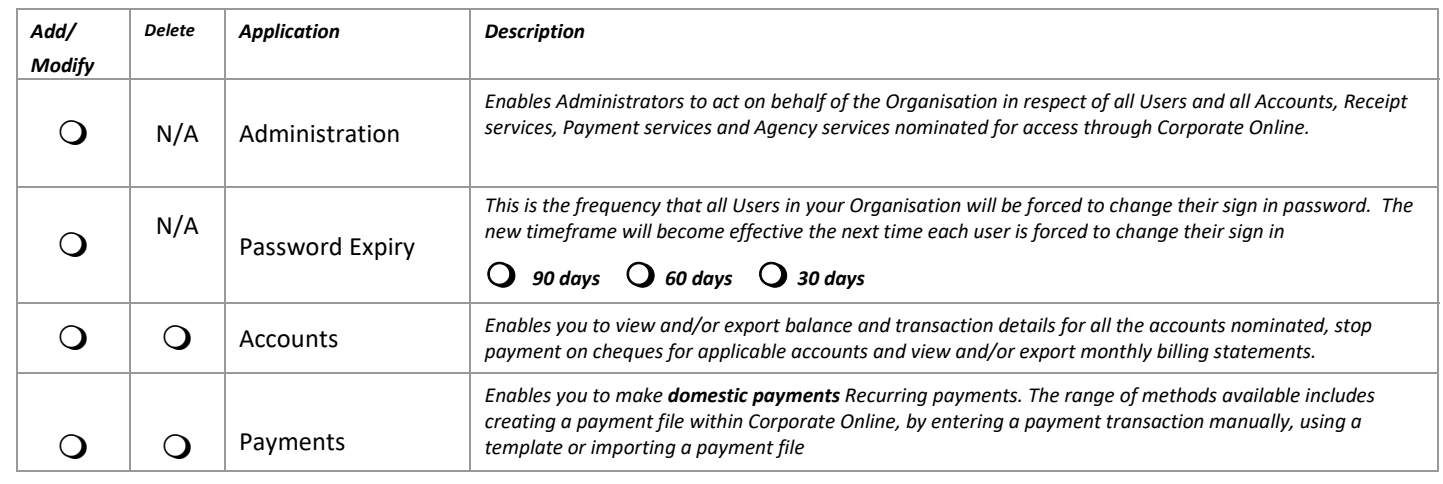

**Section 3 - Daily Channel Limit for Payments**

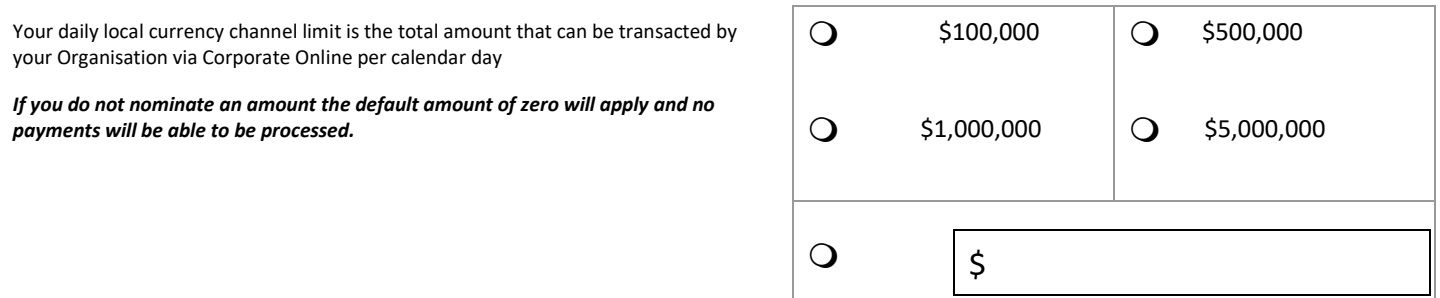

*(enter a dollar value to nominate a different amount to the above options)*

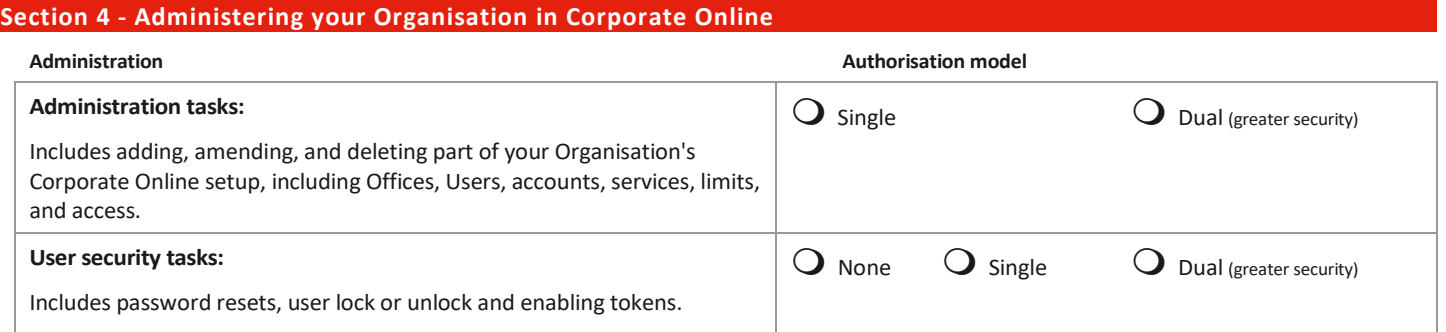

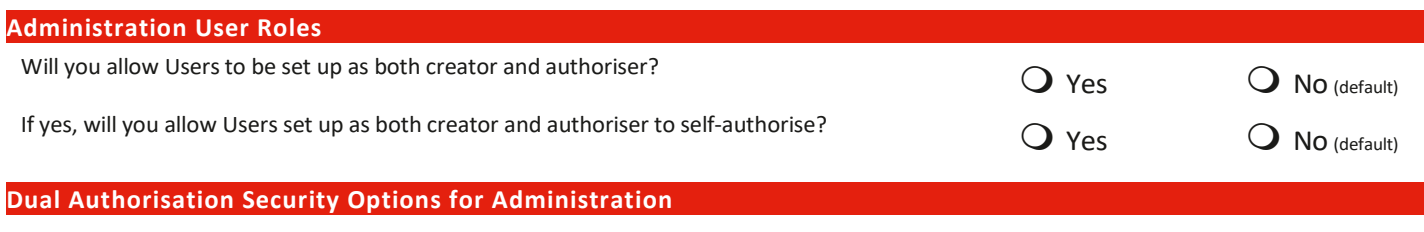

If 'Dual' has been selected as the authorisation model above, the following selected security option applies:

Both authorisers must be of equal authority *(default)* For example: Primary authorisers only (also includes Admin level eg:

 One authoriser must be of a senior level, but the other authoriser can be of either senior or junior level

For example: One Primary authoriser plus either another Primary authoriser or a Secondary authoriser

Local Admin Only or Super Admin Only)

 Authorisers are divided into two categories and one from each category must authorise

For example: One Primary authoriser plus one Secondary authoriser only

# **Section 5 - Account Features and Authorisation Models**

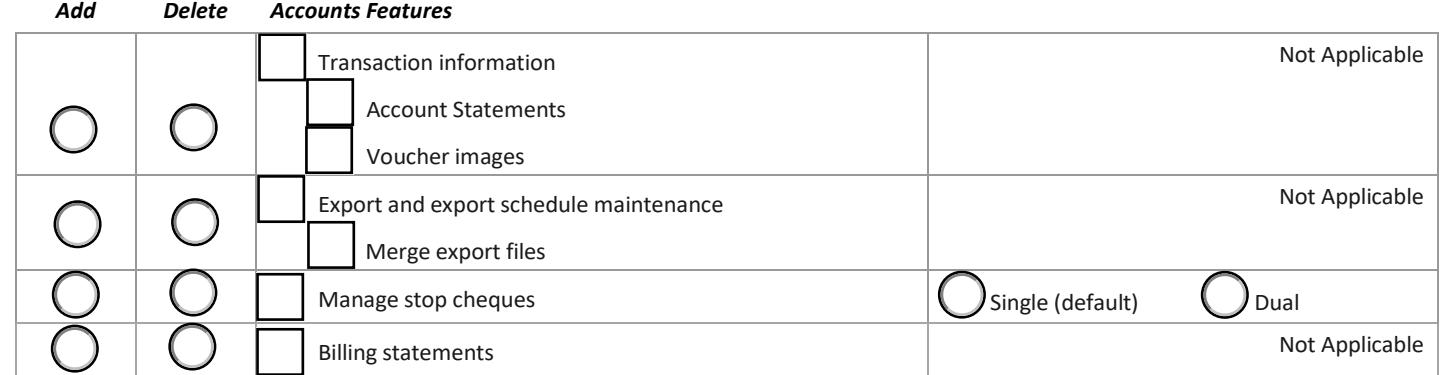

**Accounts to be accessed via Corporate Online**

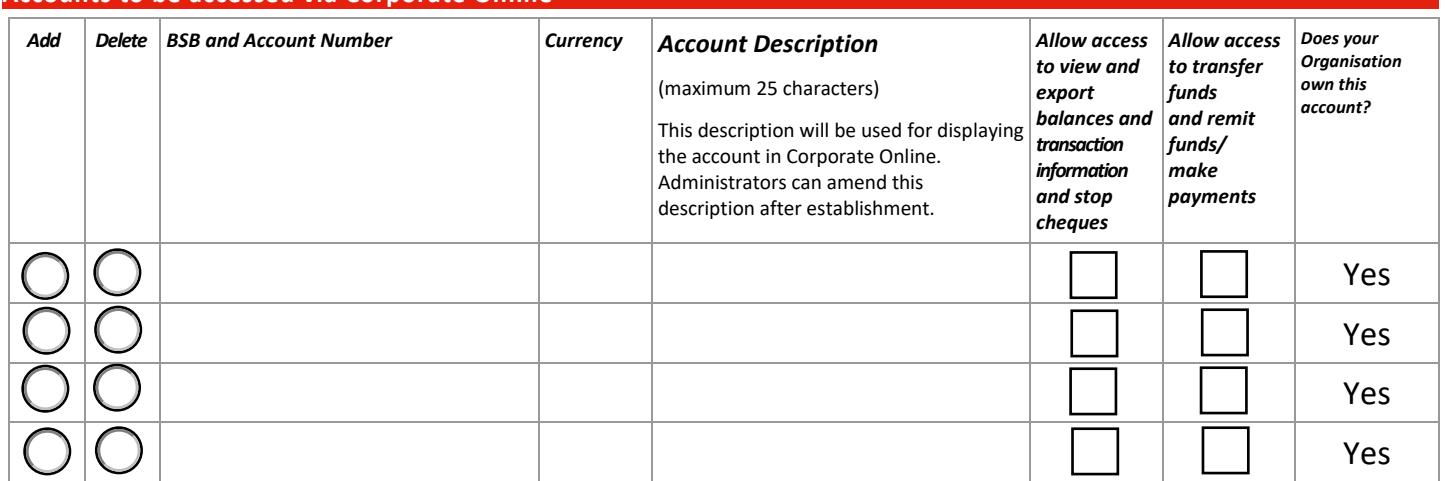

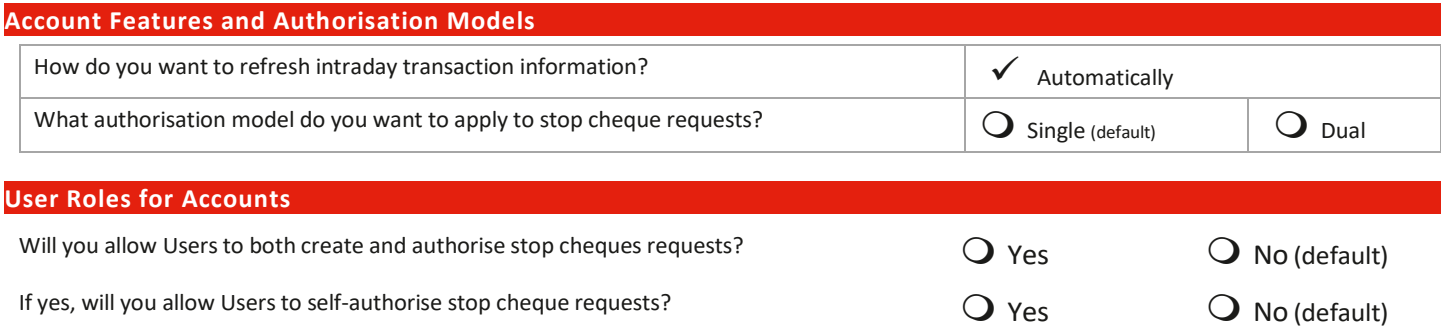

**Section 6 - Billing Statements**

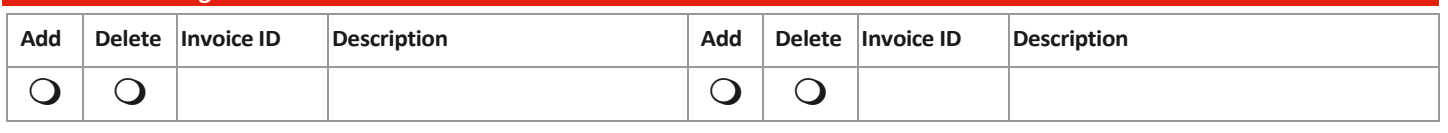

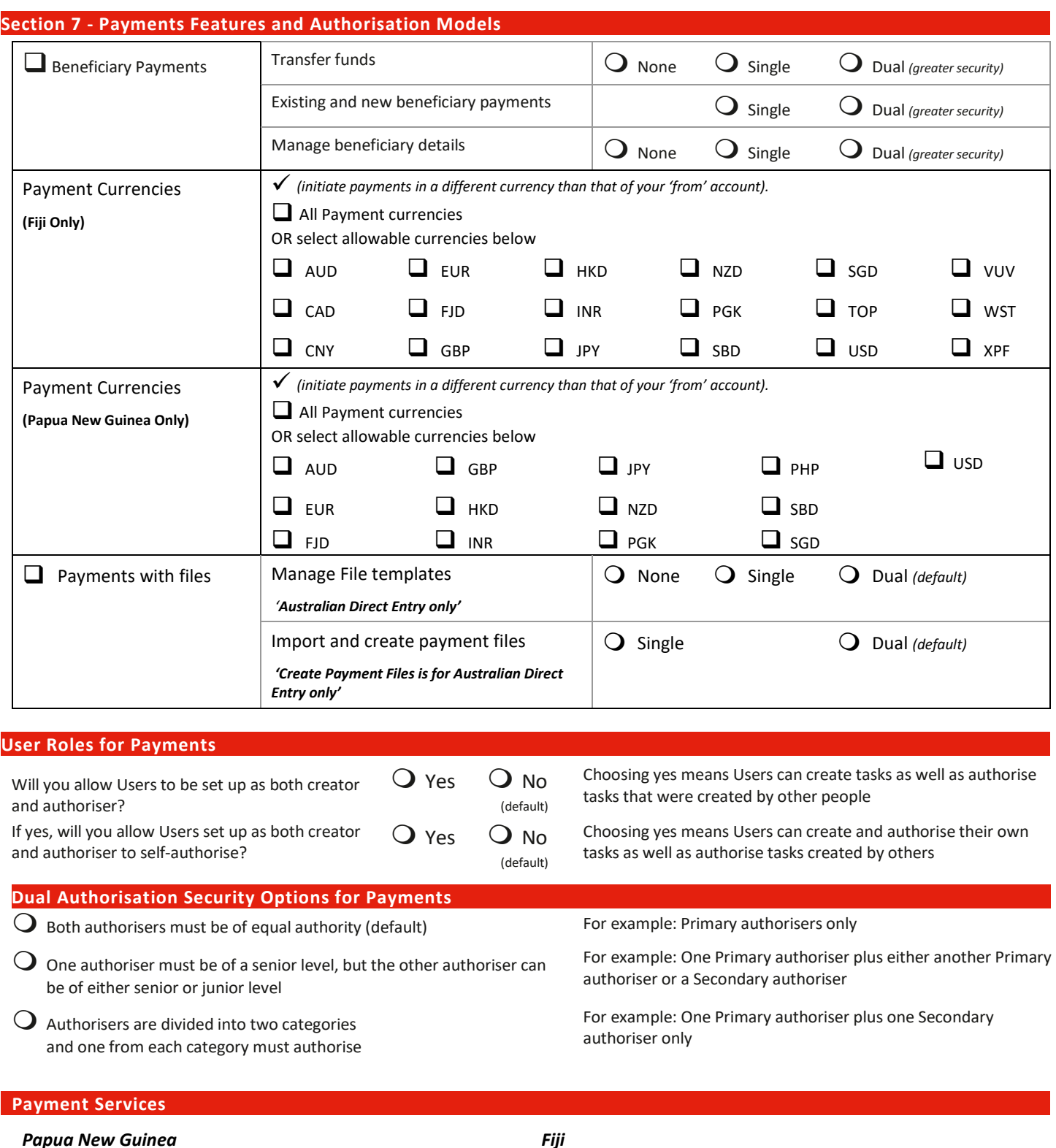

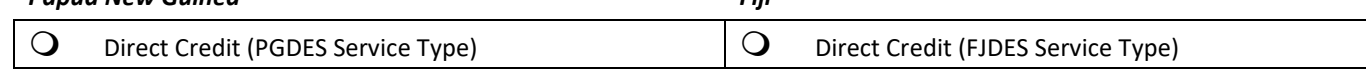

## **Section 8 - Privacy Statement**

#### **Fiji**

All personal information and credit-related information (where applicable) we collect about you is collected, used, and disclosed by us in accordance with our Privacy Statement which is available a[t https://www.westpac.com.fj/privacy/](https://www.westpac.com.fj/privacy/)

or by calling us on 132 032 or from outside Fiji: (679) 3217 800 or visit us in branch. Our Privacy Statement also provides information about how you can access and correct your personal information and make a complaint. You do not have to provide us with any personal information or credit information (where applicable), but if you don't, we may not be able to process your application.

#### **Papua New Guinea**

All personal information and credit-related information (where applicable) we collect about you is collected, used, and disclosed by us in accordance with our Privacy Statement which is available a[t https://www.westpac.com.pg/privacy/](https://www.westpac.com.pg/privacy/) or by calling us on (675) 322 0888 or visit us in branch. Our Privacy Statement also provides information about how you can access and correct your personal information and make a complaint. You do not have to provide us with any personal information or credit information (where applicable), but if you don't, we may not be able to process your application.

#### **OTHER ACKNOWLEDGMENTS AND CONSENTS**

- We may confirm the details of the information provided in this application which includes contacting your employer.
- Where you have provided information about another individual, you must make them aware of that fact and the contents of the Privacy Statement.

#### **DEFINITIONS**

"We", "our", "us" means Westpac Banking Corporation ABN 33 007 457 141. "Westpac Group" means Westpac Banking Corporation and its related bodies corporate.

### **Section 9 - Authorisation & Acknowledgement**

We acknowledge that we have received, read, and agree to the Corporate Online Terms and Conditions and the Fees and Charges Information Sheet, plus specific terms, and conditions relevant to any online applications we have selected above. We also acknowledge that we have read and agree to the terms and conditions set out in above if we have selected the Term Deposit and Evergreen/Notice Saver feature.

Where a preferred option is required to be selected in this form and a selection has not been made, we accept the stated default setting on this form as our chosen option. We declare that the information provided by us in this form, is to the best of our knowledge and belief true and accurate.

If you want to access accounts via Corporate Online that are not owned by your Organisation, the Third Party Account Holder who owns the account must complete a separate Third Party Access Authority Form granting you access. This must accompany this form.

Signed for and on behalf of the Organisation.

#### **Executive Officer 1 Executive Officer 2 Executive Officer 2**

**Duly authorised signatory (e.g., Director, Trustee, Partner) Duly authorised signatory (Director, Partner, Trustee, Company Secretary)**

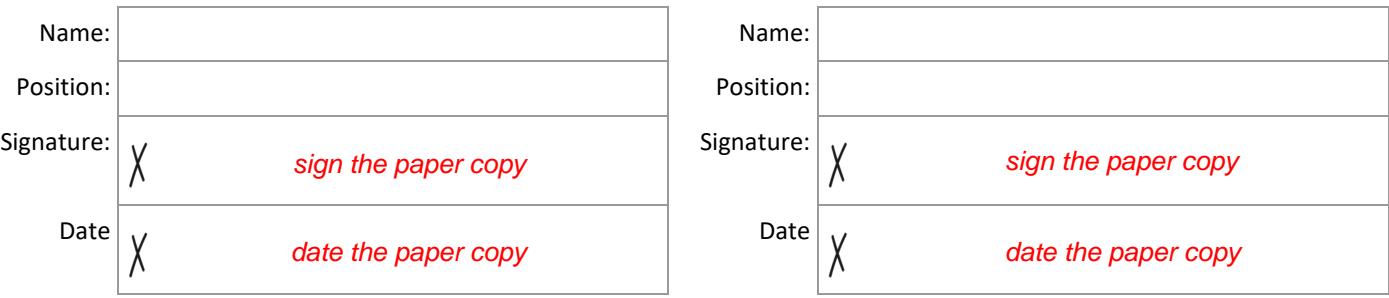

**Once completed and signed please return this form to your Westpac representative.**